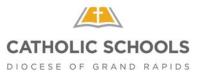

## School Board Online Training Instructions

(Plan approximately 1.5 hours to complete training steps 1-6)

- 1. Every board member should watch the video called "Fundamental training for all board members". The PDFs associated with each video are the related sections of the Board Resource Notebook.
- 2. Many PDF documents are password protected due to copyright. The password for each is "board".
- 3. Many of the documents contained in each PDF section will be referenced in the accompanying video. These can be printed and/or saved for reference during the video or at a later time.
- 4. After viewing the first video, each individual board member should view the video(s) related to their specific committee appointment(s). Note: These videos feature Richard Burke, of Catholic School Management, the national consultant that worked with us to make the transition to Boards of Limited Jurisdiction in 2012. These videos are just as relevant today as they were in 2012.
- 5. Having viewed the first video and any others associated with your specific committee assignment(s), click on "Governance Model Types and Descriptions" on the left side. Click on the model that is specific to your school or school type.

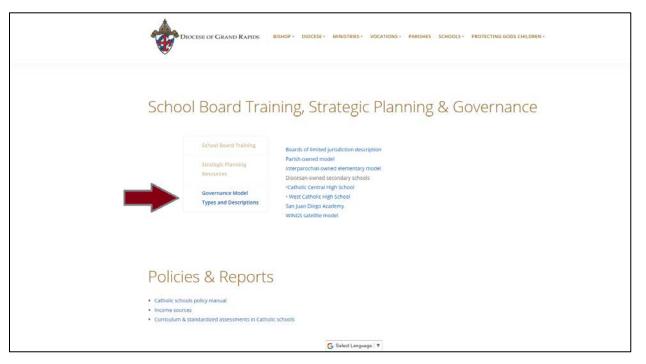

 Review this model document to reference the Org. Chart, Various Role Descriptions (Bishop, Superintendent, Pastor/Canonical Administrator, Board of Directors, and Principal), Board Bylaws, and Model Committee Charges.